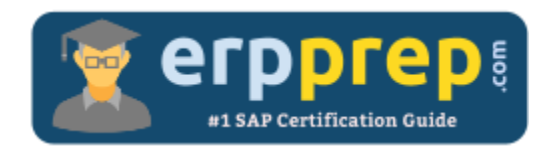

# C\_TPLM40\_65

### **SAP QM Certification Questions & Answers**

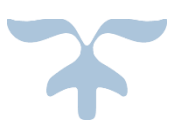

<http://www.erpprep.com/sap-erp-certification/sap-quality-management-qm>

**C\_TPLM40\_65**

**SAP Certified Application Associate - [Quality Management with SAP ERP 6.0 EHP5](https://training.sap.com/shop/certification/c_tplm40_65-sap-certified-application-associate---quality-management-with-sap-erp-60-ehp5-g/) 80 Questions Exam – 55% Cut Score – Duration of 180 minutes**

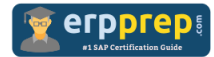

## C\_TPLM40\_65 Practice Test

ERPPrep.com's C\_TPLM40\_65 PDF is a comprehensive compilation of questions and answers that have been developed by our team of SAP QM experts and experienced professionals. To prepare for the actual exam, all you need is to study the content of this exam questions. You can identify the weak area with our premium C\_TPLM40\_65 practice exams and help you to provide more focus on each syllabus topic covered. This method will help you to boost your confidence to pass the SAP QM certification with a better score.

## **C\_TPLM40\_65 Questions and Answers Set**

#### Questions 1.

Which type of task list defines process steps independently of the inspection lot?

Please choose the correct answer.

- a) Routing
- b) Inspection plan
- c) Reference object set
- d) Master recipe

**answer: d**

#### Questions 2.

During an audit you document a finding. In the audit structure, what can link an audit and a quality notification?

Please choose the correct answer.

- a) Corrective/preventive action
- b) Audit question
- c) Business partner
- d) Attached document

**answer: a**

#### Questions 3.

Planned orders are scheduled in SNP with just one PDS for a product. How is the duration and end date of the order derived, if you plan in weekly buckets?

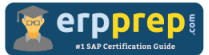

Note: There are 2 correct answers to this question.

- a) Results Recording
- b) Control Charts
- c) Usage Decision
- d) Results History
- e) Defect Recording

#### **answer: a, b, d**

#### Questions 4.

What is the maximum number of function modules you can assign to a single follow-up action for the usage decision in the Implementation Guide (IMG)?

Please choose the correct answer.

a) One

- b) Zero
- c) Ninety-nine
- d) Unlimited

#### **answer: c**

#### Questions 5.

Which dynamic modification levels exist in the inspection plan?

Note: There are 3 correct answers to this question.

- a) Dynamic modification at character level
- b) Dynamic modification at operation level
- c) Dynamic modification at material level
- d) Dynamic modification at inspection type level
- e) Dynamic modification at lot level

**answer: a, d, e**

#### Questions 6.

Which objects can you add as elements to the action box of a notification type in the implementation guide (IMG)?

Note: There are 2 correct answers to this question.

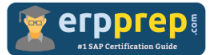

- a) Activities
- b) Follow up actions
- c) Documents
- d) Tasks

#### **answer: a, d**

#### Questions 7.

During quality inspection archiving, in which sequence must the system process the data?

Please choose the correct answer.

- a) Single Results, Characteristics and Operations, Samples, Inspection Lots
- b) Inspection Lots, Characteristics and Operations, Samples, Single Results
- c) Samples, Single Results, Characteristics and Operations, Inspection Lots
- d) Single Results, Samples, Characteristics and Operations, Inspection Lots

#### **answer: d**

#### Questions 8.

You want to record defects in inspection lot processing. In the Implementation Guide (IMG), which elements can you combine in a defect report type?

Please choose the correct answer.

- a) Confirmation Profile, Catalog Profile, Notification Type
- b) Confirmation Profile, Defect Class, Origin of the Catalog Profile
- c) Confirmation Profile, Catalog Profile, Defect Type, Work Center
- d) Confirmation Profile, Catalog Profile, Origin of the Catalog Profile

#### **answer: d**

#### Questions 9.

You want to collect costs for repair work. What must you define in the work center?

Please choose the correct answer.

- a) Activity types
- b) Formulas
- c) Set-up time
- d) Cost center

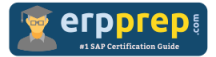

**answer: d**

#### Questions 10.

What do you set up when implementing a DP scenario?

Please choose the correct answer.

a) Cost center

b) Control key

c) General ledger

d) Hourly wages

**answer: a**

## **Full Online Practice of C\_TPLM40\_65 Certification**

ERPPREP.COM presents authentic, genuine and valid practice exams for SAP Oracle DB Certification, which is similar to actual exam. We promise 100% success in very first attempt. We recommend going ahead with our online practice exams to perform outstandingly in the actual exam. We suggest to identify your weak area from our premium practice exams and give more focus by doing practice with SAP system. You can continue this cycle till you achieve 100% with our practice exams. Our technique helps you to score better in the final C\_TPLM40\_65 exam.

#### **Start Online practice of C\_TPLM40\_65 Exam by visiting URL**

**[http://www.erpprep.com/sap-erp-certification/sap-quality-management-](http://www.erpprep.com/sap-erp-certification/sap-quality-management-qm)**

**[qm](http://www.erpprep.com/sap-erp-certification/sap-quality-management-qm)**